## **eole-fichier - Scénario #13618**

# **Faire fonctionner la liste des machines au domaine dans l'EAD**

16/10/2015 12:36 - Emmanuel GARETTE

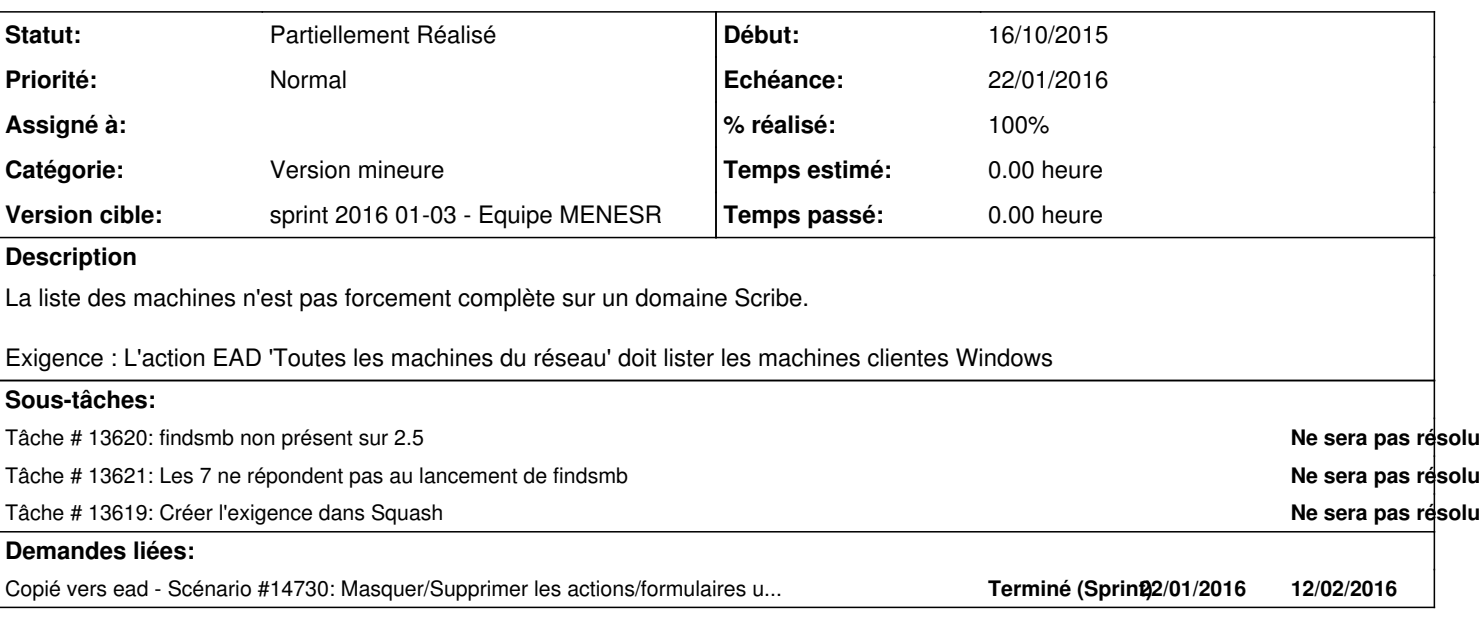

### **Historique**

#### **#1 - 23/10/2015 10:37 - Scrum Master**

*- Tracker changé de Proposition Scénario à Scénario*

- *Début 08/06/2012 supprimé*
- *Release mis à EOLE 2.5.2*
- *Points de scénarios mis à 2.0*

La commande n'existe plus Windows ne répond plus forcément à la commande

Supprimer la fonction de l'EAD (sans toucher le code) ?

La fonctionnalité en question dans la doc : <http://eole.ac-dijon.fr/documentations/2.5/partielles/HTML/ModuleScribe/co/16-machines.html>

#### **#2 - 16/12/2015 11:09 - Luc Bourdot**

- *Echéance mis à 22/01/2016*
- *Version cible mis à sprint 2016 01-03 Equipe MENESR*
- *Début mis à 21/12/2015*

### **#3 - 22/01/2016 15:18 - Joël Cuissinat**

*- Statut changé de Nouveau à Partiellement Réalisé*